# CMSC 330: Organization of Programming Languages

## **Parsing**

#### Recall: Front End Scanner and Parser

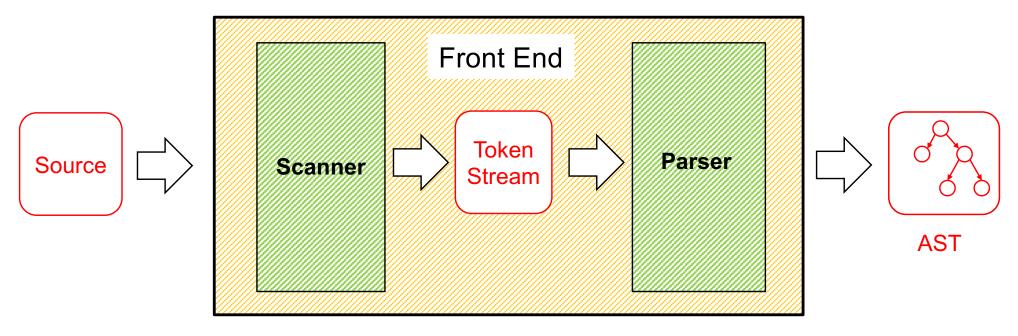

- Scanner / lexer / tokenizer converts program source into tokens (keywords, variable names, operators, numbers, etc.) with regular expressions
- Parser converts tokens into an AST (abstract syntax tree) based on a context free grammar

## Scanning ("tokenizing")

- Converts textual input into a stream of tokens
  - These are the terminals in the parser's CFG
  - Example tokens are keywords, identifiers, numbers, punctuation, etc.
- Tokens determined with regular expressions
  - Identifiers match regexp [a-zA-Z\_][a-zA-Z0-9\_]\*
  - Non-negative integers match [0-9]+
  - Etc.
- Scanner typically ignores/eliminates whitespace

CMSC 330 Summer 2019

3

#### A Scanner in OCaml

tok 0 str

```
type token =
                                              tokenize "1+2" =
   Tok Num of char
                                                 [Tok Num '1';
   Tok Sum
                                                  Tok Sum;
   Tok END
                                                  Tok Num '2';
                                                  Tok END]
let tokenize (s:string) = ...
   (* returns token list *)
;;
             let re num = Str.regexp "[0-9]" (* single digit *)
             let re add = Str.regexp "+"
             let tokenize str =
                                                                 Uses Str
              let rec tok pos s =
                if pos >= String.length s then
                                                                  library
                  [Tok END]
                else
                                                                 module
                  if (Str.string match re num s pos) then
                                                                 for
                    let token = Str.matched string s in
                      (Tok Num token.[0])::(tok (pos+1) s)
                                                                 regexps
                  else if (Str.string match re add s pos) then
                    Tok Sum::(tok (pos+1) s)
                  else
                    raise (IllegalExpression "tokenize")
              in
```

## Implementing Parsers

- Many efficient techniques for parsing
  - LL(k), SLR(k), LR(k), LALR(k)...
  - Take CMSC 430 for more details
- One simple technique: recursive descent parsing
  - This is a top-down parsing algorithm
- Other algorithms are bottom-up

# Top-Down Parsing (Intuition)

$$E \rightarrow id = n \mid \{L\}$$
  
  $L \rightarrow E ; L \mid \epsilon$ 

(Assume: id is variable name, n is integer)

#### Show parse tree for

$$\{x = 3; \{y = 4; \}; \}$$

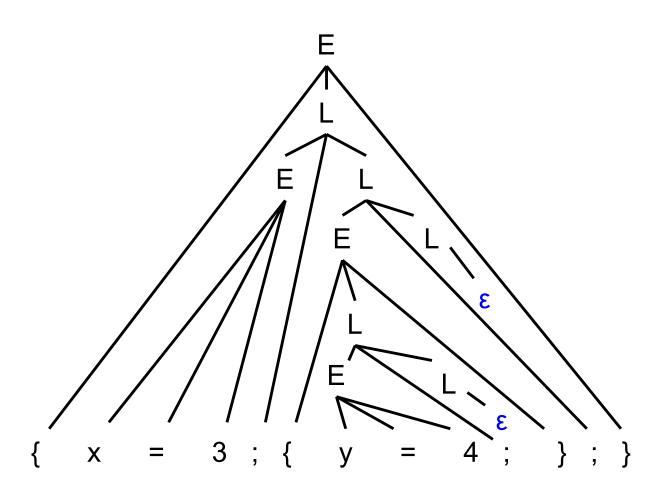

## Bottom-up Parsing (Intuition)

```
E \rightarrow id = n \mid \{L\}
 L \rightarrow E ; L \mid \epsilon
```

Show parse tree for { x = 3; { y = 4; }; }

Note that final trees constructed are same as for top-down; only order in which nodes are added to tree is different

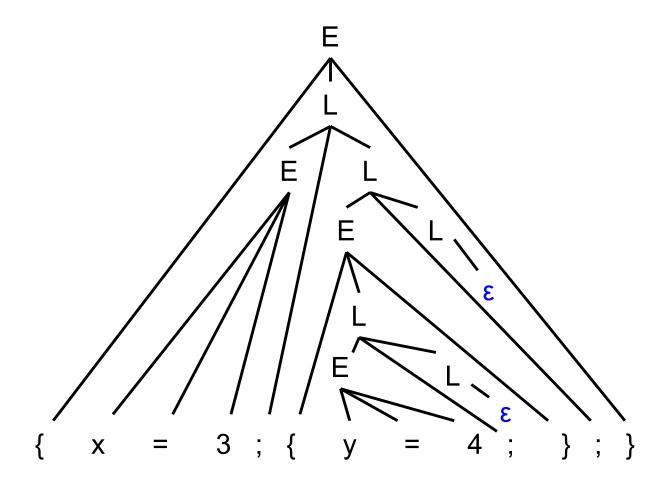

## BU Example: Shift-Reduce Parsing

- Replaces RHS of production with LHS (nonterminal)
- Example grammar
  - $S \rightarrow aA, A \rightarrow Bc, B \rightarrow b$
- Example parse
  - $abc \Rightarrow aBc \Rightarrow aA \Rightarrow S$
  - Derivation happens in reverse
- Complicated to use; requires tool support
  - Bison, yacc produce shift-reduce parsers from CFGs

#### **Tradeoffs**

- Recursive descent parsers
  - Easy to write
    - > The formal definition is a little clunky, but if you follow the code then it's almost what you might have done if you weren't told about grammars formally
  - Fast
    - > Can be implemented with a simple table
- Shift-reduce parsers handle more grammars
  - Error messages may be confusing
- Most languages use hacked parsers (!)
  - Strange combination of the two

## Recursive Descent Parsing

#### Goal

- Can we "parse" a string does it match our grammar?
  - We will talk about constructing an AST later
- Approach: Perform parse
  - Replace each non-terminal A by the rhs of a production
     A→ rhs
  - And/or match each terminal against token in input
  - Repeat until input consumed, or failure

## Recursive Descent Parsing (cont.)

- At each step, we'll keep track of two facts
  - What grammar element are we trying to match/expand?
  - What is the lookahead (next token of the input string)?
- At each step, apply one of three possible cases
  - If we're trying to match a terminal
    - > If the lookahead is that token, then succeed, advance the lookahead, and continue
  - If we're trying to match a nonterminal
    - Pick which production to apply based on the lookahead
  - Otherwise fail with a parsing error

## Parsing Example

$$E \rightarrow id = n \mid \{L\}$$
  
  $L \rightarrow E ; L \mid \epsilon$ 

- Here n is an integer and id is an identifier
- One input might be
  - $\{x = 3; \{y = 4; \}; \}$
  - This would get turned into a list of tokens{ x = 3 ; { y = 4 ; } ; }
  - And we want to turn it into a parse tree

## Parsing Example (cont.)

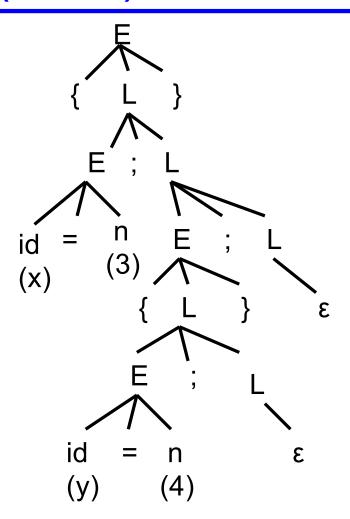

## Recursive Descent Parsing (cont.)

- Key step: Choosing the right production
- Two approaches
  - Backtracking
    - Choose some production
    - > If fails, try different production
    - Parse fails if all choices fail
  - Predictive parsing (what we will do)
    - Analyze grammar to find FIRST sets for productions
    - > Compare with lookahead to decide which production to select
    - Parse fails if lookahead does not match FIRST

## Selecting a Production

#### Motivating example

- If grammar S → xyz | abc and lookahead is x
  - Select S → xyz since 1st terminal in RHS matches x
- If grammar  $S \rightarrow A \mid B \quad A \rightarrow x \mid y \mid B \rightarrow z$ 
  - ▶ If lookahead is x, select S → A, since A can derive string beginning with x

#### In general

- Choose a production that can derive a sentential form beginning with the lookahead
- Need to know what terminal may be first in any sentential form derived from a nonterminal / production

#### First Sets

- Definition
  - First(γ), for any terminal or nonterminal γ, is the set of initial terminals of all strings that γ may expand to
  - We'll use this to decide which production to apply
- Example: Given grammar

```
S \rightarrow A \mid B

A \rightarrow x \mid y

B \rightarrow z
```

- First(A) = { x, y } since First(x) = { x }, First(y) = { y }
- First(B) = { z } since First(z) = { z }
- So: If we are parsing S and see x or y, we choose S → A; if we see z we choose S → B

## Calculating First(γ)

- For a terminal a
  - First(a) = { a }
- For a nonterminal N
  - If  $N \rightarrow \epsilon$ , then add  $\epsilon$  to First(N)
  - If  $N \to \alpha_1 \ \alpha_2 \ ... \ \alpha_n$ , then (note the  $\alpha_i$  are all the symbols on the right side of one single production):
    - > Add First( $\alpha_1\alpha_2 \dots \alpha_n$ ) to First(N), where First( $\alpha_1 \alpha_2 \dots \alpha_n$ ) is defined as
      - First( $\alpha_1$ ) if  $\epsilon \notin First(\alpha_1)$
      - Otherwise  $(First(\alpha_1) \varepsilon) \cup First(\alpha_2 ... \alpha_n)$
    - $\succ$  If ε ∈ First(α<sub>i</sub>) for all i, 1 ≤ i ≤ k, then add ε to First(N)

## First() Examples

```
E \rightarrow id = n \mid \{L\}
L \rightarrow E ; L \mid \varepsilon
First(id) = { id }
First("=") = { "=" }
First(n) = \{ n \}
First("\{"\)= \{ "\{"\}}
First("}")= { "}" }
First(";")= { ";" }
First(E) = { id, "{" }
First(L) = \{ id, "\{", \epsilon \} \}
```

```
E \rightarrow id = n | \{L\} | \epsilon
L \rightarrow E ; L
First(id) = { id }
First("=") = { "=" }
First(n) = { n }
First("{")= { "{" }
First("}")= { "}" }
First(";")= { ";" }
First(E) = \{ id, "\{", \epsilon \} \}
First(L) = { id, "{", ";" }
```

#### Given the following grammar:

## What is First(S)?

#### Given the following grammar:

#### What is First(S)?

#### A. {a}

B. {b, c}

C. {b}

D. {C}

#### Given the following grammar:

#### What is First(B)?

#### Given the following grammar:

#### What is First(B)?

#### Given the following grammar:

#### What is First(A)?

#### Given the following grammar:

#### What is First(A)?

$$Note:$$
First(B) = {b}
First(C) = {c, e}

## Recursive Descent Parser Implementation

- For all terminals, use function match\_tok a
  - If lookahead is a it consumes the lookahead by advancing the lookahead to the next token, and returns
  - Fails with a parse error if lookahead is not a
- For each nonterminal N, create a function parse\_N
  - Called when we're trying to parse a part of the input which corresponds to (or can be derived from) N
  - parse\_S for the start symbol S begins the parse

## match tok in OCaml

```
let tok list = ref [] (* list of parsed tokens *)
exception ParseError of string
let match tok a =
 match !tok list with
    (* checks lookahead; advances on match *)
    | (h::t)  when a = h \rightarrow tok  list := t
    | -> raise (ParseError "bad match")
(* used by parse X *)
let lookahead () =
 match !tok list with
    [] -> raise (ParseError "no tokens")
  | (h::t) -> h
```

## Parsing Nonterminals

- The body of parse\_N for a nonterminal N does the following
  - Let  $N \to \beta_1 \mid ... \mid \beta_k$  be the productions of N
    - $\triangleright$  Here  $β_i$  is the entire right side of a production- a sequence of terminals and nonterminals
  - Pick the production N → β<sub>i</sub> such that the lookahead is in First(β<sub>i</sub>)
    - > It must be that First( $β_i$ ) ∩ First( $β_i$ ) = Ø for i ≠ j
    - $\gt$  If there is no such production, but  $N \to \varepsilon$  then return
    - Otherwise fail with a parse error
  - Suppose  $\beta_i = \alpha_1 \ \alpha_2 \ ... \ \alpha_n$ . Then call parse\_ $\alpha_1()$ ; ...; parse\_ $\alpha_n()$  to match the expected right-hand side, and return

## **Example Parser**

- ▶ Given grammar S → xyz | abc
  - First(xyz) = { x }, First(abc) = { a }
- Parser

```
let parse_S () =
  if lookahead () = "x" then (* S → xyz *)
     (match_tok "x";
     match_tok "y";
     match_tok "z")
  else if lookahead () = "a" then (* S → abc *)
     (match_tok "a";
     match_tok "b";
     match_tok "c")
  else raise (ParseError "parse_S")
```

## **Another Example Parser**

▶ Given grammar  $S \rightarrow A \mid B \quad A \rightarrow x \mid y \quad B \rightarrow z$ 

if lookahead () =  $"x" \mid |$ 

- First(A) = { x, y }, First(B) = { z }
- Parser: let(rec)parse\_s () =

```
lookahead () = "y" then
Syntax for
                     parse A () (* S \rightarrow A *)
mutually
                  else if lookahead () = "z" then
recursive
                     parse B () (* S \rightarrow B *)
functions in
                  else raise (ParseError "parse S")
OCaml –
                and parse A () =
parse S and
                  if lookahead () = "x" then
parse A and
                     match tok "x" (* A \rightarrow x *)
parse B can
                  else if lookahead () = "y" then
each call the
                     match tok "y" (* A \rightarrow y *)
other
                  else raise (ParseError "parse A")
```

and parse B () = ...

## Example

```
E \rightarrow id = n \mid \{L\}
 L \rightarrow E; L \mid \epsilon
```

```
First(E) = { id, "{" }
```

#### Parser:

```
let rec parse_E () =
  if lookahead () = "id" then
    (* E → id = n *)
    (match_tok "id";
    match_tok "=";
    match_tok "n")

else if lookahead () = "{" then
    (* E → { L } *)
    (match_tok "{";
    parse_L ();
    match_tok "}")

else raise (ParseError "parse A")
```

```
and parse_L () =
  if lookahead () = "id"
  || lookahead () = "{" then
      (* L → E ; L *)
      (parse_E ();
      match_tok ";";
      parse_L ())
  else
      (* L → ε *)
      ()
```

## Things to Notice

- If you draw the execution trace of the parser
  - You get the parse tree (we'll consider ASTs later)
- Examples
  - Grammar

$$S \rightarrow xyz$$

$$S \rightarrow abc$$

String "xyz"

```
parse_S ()

match_tok "x" / | \

match_tok "y" × y z

match_tok "z"
```

Grammar

$$S \rightarrow A \mid B$$

$$A \rightarrow x \mid y$$

$$B \rightarrow z$$

## Things to Notice (cont.)

- This is a predictive parser
  - Because the lookahead determines exactly which production to use
- This parsing strategy may fail on some grammars
  - Production First sets overlap
  - Production First sets contain ε
  - Possible infinite recursion
- Does not mean grammar is not usable
  - Just means this parsing method not powerful enough
  - May be able to change grammar

## Conflicting First Sets

- Consider parsing the grammar E → ab | ac
  - First(ab) = a

Parser cannot choose between

• First(ac) = a

RHS based on lookahead!

- ▶ Parser fails whenever  $A \rightarrow \alpha_1 \mid \alpha_2$  and
  - First( $\alpha_1$ )  $\cap$  First( $\alpha_2$ ) !=  $\epsilon$  or  $\emptyset$
- Solution
  - Rewrite grammar using left factoring

## Left Factoring Algorithm

- Given grammar
  - $A \rightarrow x\alpha_1 | x\alpha_2 | ... | x\alpha_n | \beta$
- Rewrite grammar as
  - $A \rightarrow xL \mid \beta$
  - $L \rightarrow \alpha_1 | \alpha_2 | \dots | \alpha_n$
- Repeat as necessary
- Examples
  - S → ab | ac

- $\Rightarrow$  S  $\rightarrow$  aL L  $\rightarrow$  b | c
- S  $\rightarrow$  abcA | abB | a  $\Rightarrow$  S  $\rightarrow$  aL L  $\rightarrow$  bcA | bB |  $\epsilon$
- L  $\rightarrow$  bcA | bB |  $\epsilon$   $\Rightarrow$  L  $\rightarrow$  bL' |  $\epsilon$  L'  $\rightarrow$  cA | B

## **Alternative Approach**

- Change structure of parser
  - First match common prefix of productions
  - Then use lookahead to chose between productions
- Example
  - Consider parsing the grammar E → a+b | a\*b | a

```
let parse_E () =
  match_tok "a"; (* common prefix *)
  if lookahead () = "+" then (* E → a+b *)
      (match_tok "+";
      match_tok "b")
  else if lookahead () = "*" then (* E → a*b *)
      (match_tok "*";
      match_tok "b")
  else () (* E → a *)
```

#### Left Recursion

- Consider grammar S → Sa | ε
  - Try writing parser

```
let rec parse_S () =
  if lookahead () = "a" then
     (parse_S ();
    match_tok "a") (* S → Sa *)
  else ()
```

- Body of parse\_S () has an infinite loop!
  - > Infinite loop occurs in grammar with left recursion

# Right Recursion

- ► Consider grammar  $S \rightarrow aS \mid \epsilon$  Again, First(aS) = a
  - Try writing parser

- Will parse\_S() infinite loop?
  - > Invoking match\_tok will advance lookahead, eventually stop
- Top down parsers handles grammar w/ right recursion

## Algorithm To Eliminate Left Recursion

- Given grammar
  - $A \rightarrow A\alpha_1 \mid A\alpha_2 \mid ... \mid A\alpha_n \mid \beta$ 
    - » B must exist or no derivation will yield a string
- Rewrite grammar as (repeat as needed)
  - $A \rightarrow \beta L$
  - $L \rightarrow \alpha_1 L \mid \alpha_2 L \mid ... \mid \alpha_n L \mid \epsilon$
- Replaces left recursion with right recursion
- Examples

• 
$$S \rightarrow Sa \mid \epsilon$$

$$\Rightarrow$$
 S  $\rightarrow$  L L  $\rightarrow$  aL |  $\epsilon$ 

$$L \rightarrow aL \mid \epsilon$$

• S 
$$\rightarrow$$
 Sa | Sb | c  $\Rightarrow$  S  $\rightarrow$  cL L  $\rightarrow$  aL | bL |  $\epsilon$ 

$$\Rightarrow$$
 S  $\rightarrow$  cL

$$L \rightarrow aL \mid bL \mid \epsilon$$

What Does the following code parse?

```
let parse_S () =
  if lookahead () = "a" then
     (match_tok "a";
     match_tok "x";
     match_tok "y")
  else if lookahead () = "q" then
     match_tok "q"
  else
    raise (ParseError "parse_S")
```

```
A. S -> axyqB. S -> a | qC. S -> aaxy | qqD. S -> axy | q
```

What Does the following code parse?

```
let parse_S () =
  if lookahead () = "a" then
     (match_tok "a";
     match_tok "x";
     match_tok "y")
  else if lookahead () = "q" then
     match_tok "q"
  else
    raise (ParseError "parse_S")
```

```
A. S -> axyq
B. S -> a | q
C. S -> aaxy | qq
D. S -> axy | q
```

What Does the following code parse?

```
let rec parse_S () =
  if lookahead () = "a" then
      (match_tok "a";
      parse_S ())
  else if lookahead () = "q" then
      (match_tok "q";
      match_tok "p")
  else
    raise (ParseError "parse_S")
```

```
A. S -> aS | qpB. S -> a | S | qpC. S -> aqSpD. S -> a | q
```

What Does the following code parse?

```
let rec parse_S () =
  if lookahead () = "a" then
      (match_tok "a";
      parse_S ())
  else if lookahead () = "q" then
      (match_tok "q";
      match_tok "p")
  else
    raise (ParseError "parse_S")
```

```
A. S -> aS | qpB. S -> a | S | qpC. S -> aqSpD. S -> a | q
```

#### Can recursive descent parse this grammar?

- A. Yes
- B. No

#### Can recursive descent parse this grammar?

- A. Yes
- B. No

(due to left recursion)

# What's Wrong With Parse Trees?

- Parse trees contain too much information
  - Example
    - > Parentheses
    - > Extra nonterminals for precedence
  - This extra stuff is needed for parsing
- But when we want to reason about languages
  - Extra information gets in the way (too much detail)

# Abstract Syntax Trees (ASTs)

An abstract syntax tree is a more compact, abstract representation of a parse tree, with only the essential parts

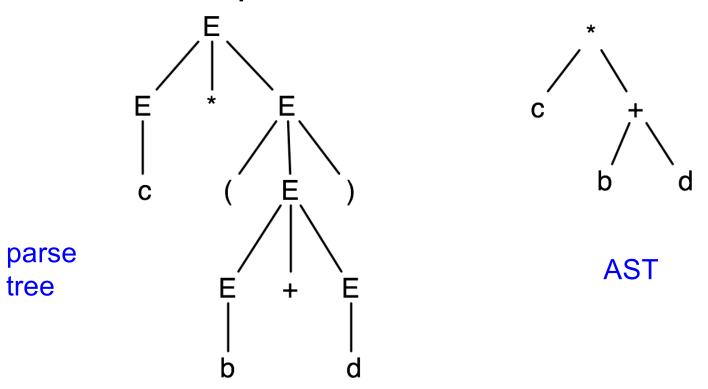

# Abstract Syntax Trees (cont.)

- Intuitively, ASTs correspond to the data structure you'd use to represent strings in the language
  - Note that grammars describe trees
    - > So do OCaml datatypes, as we have seen already
  - E → a | b | c | E+E | E-E | E\*E | (E)

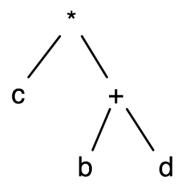

# Producing an AST

- To produce an AST, we can modify the parse() functions to construct the AST along the way
  - match\_tok a returns an AST node (leaf) for a
  - parse\_A returns an AST node for A
    - > AST nodes for RHS of production become children of LHS node
- Example
  - $S \rightarrow aA$

```
let rec parse_S () =
   if lookahead () = "a" then
      let n1 = match_tok "a" in
      let n2 = parse_A () in
      Node(n1,n2)
   else raise ParseError "parse S"
```

# **The Compilation Process**

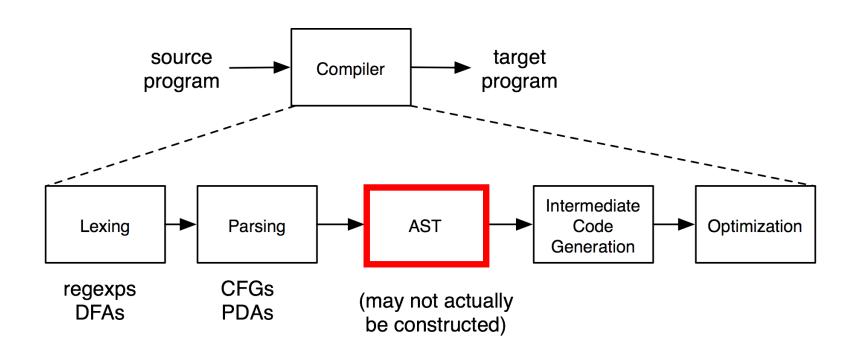